# **como apostar online lotofácil**

- 1. como apostar online lotofácil
- 2. como apostar online lotofácil :primeiro deposito pixbet
- 3. como apostar online lotofácil :apostas esportivas futebol virtual

### **como apostar online lotofácil**

#### Resumo:

**como apostar online lotofácil : Explore as apostas emocionantes em mka.arq.br. Registrese agora para reivindicar seu bônus!** 

#### contente:

Converse, com um estilo que já virou moda. Ele tem a sola de borracha, a cobertura de lona e uma biqueira de borracha na frente, que fica bem na ponta e dá um toque especial. E a melhor parte é que esse tênis tem modelos masculinos e femininos, combina com vários estilos e vai bem de calça jeans com camiseta, saias ou vestidos. Demais! -

J na aposta intervalo final do jogo, essa uma nica aposta, com odds calculados a partir dos resultados no primeiro e segundo tempos do jogo. Em resumo, na chance dupla, o apostador vence tanto se o time vencer ou se o empate ocorrer.

Aposta intervalo/final do jogo: como funciona? - Futebol Interior Onde fazer apostas na Copa do Brasil? Casa de apostas Detalhes do bnus Obtenha o bnus bet365 Bnus disponvel. Verifique o site oficial. Pegar bnus Betano Bnus de at R\$500 + R\$20 em como apostar online lotofácil apostas grtis Pegar bnus 1xBet Bnus de primeiro depsito de 100% at R\$1.560 Pegar bnus **KTO** At R\$200 em como apostar online lotofácil free bet + bnus de 20% Pegar bnus Apostas Copa do Brasil: Veja dicas, odds e melhores casas Basicamente, entre as possibilidades de ocorrncia no mercado de Intervalo e Resultado Final, est a do jogo terminar empatado. Ou seja, voc vence a aposta se fizer um palpite neste evento. Aposta intervalo/resultado final do jogo: Como funciona? - LeoVegas J ouviu falar do Resultado Final SO na Betano e quer entender todos os detalhes por trs desse mercado? A sigla SO significa SuperOdds na Betano, por isso, na prtica, com esta opo voc consegue apostar com probabilidades ainda mais interessantes em como apostar online lotofácil uma das casas mais confiveis do mercado.

Resultado Final SO Betano - Guia para Apostar (2024)

# **como apostar online lotofácil :primeiro deposito pixbet**

Apostas Divididas (Cavalos) ... Você sabia que pode cobrir dois números de roleta adjacentes

com uma única aposta? Isso é 5 chamado de aposta dividida (Cavalo). Por ...

28 de fev. de 2024·A defesa do ministro ocorre em como apostar online lotofácil aposta cavalo roleta meio 5 7 à preparação do TSE para as eleições municipais deste ano, marcadas para outubro. Na ...

18 de fev. de 2024·Resumo: aposta 5 cavalo roleta : Ganhe em como apostar online lotofácil dobro! Faça um depósito em como apostar online lotofácil blog.megavig e receba o dobro do valor de 5 volta como bônus!

10 de mar. de 2024·Para fazer uma aposta de cavalo, devemos depositar nossa ficha entre dois números. Quando 5 estamos de frente para o tapete, devemos deixar a ...

As Apostas Internas · Pleno 1. Pleno. É a mais comum das 5 apostas. · Cavalo 2. Cavalo. · Tripla 3. Tripla. · Esquina 4. Esquina. · 5 números 5. Esta aposta é 5 muito ...

### **como apostar online lotofácil**

O mundo dos jogos de azar em como apostar online lotofácil linha no Brazil está em como apostar online lotofácil constante crescimento e a Quina é uma das opções de loteria mais populares.

#### **como apostar online lotofácil**

A Quina é uma forma divertida de jogar a loteria online, onde você seleciona de 5 a 15 números entre os disponíveis de 1 a 80. Há seis sorteios por semana e é possível vencer se acertar entre dois e cinco números.

### **Como Apostar na Quina Online**

Para apostar na Quina online, é simples acessar um site confiável como Sorte Online ou Mega Loterias. Entre os números e vá seguindo os passos indicados até concluir como apostar online lotofácil aposta. Não se esqueça de conferir os resultados após cada sorteio!

### **Benefícios de Apostar na Quina Online**

Jogar online é seguro, cómodo e, adicionalmente, alguns sítios fornecem informações estatísticas para ajudar a selecionar seus números e até mesmo um aplicativo para facilitar seu jogo.

### **Conclusão**

A Quina online oferece diversão e empolgação, com a oportunidade de ganhar prêmios em como apostar online lotofácil dinheiro. Certifique-se de jogar sempre de forma responsável e siga as regras locais para evitar problemas. Boa sorte!

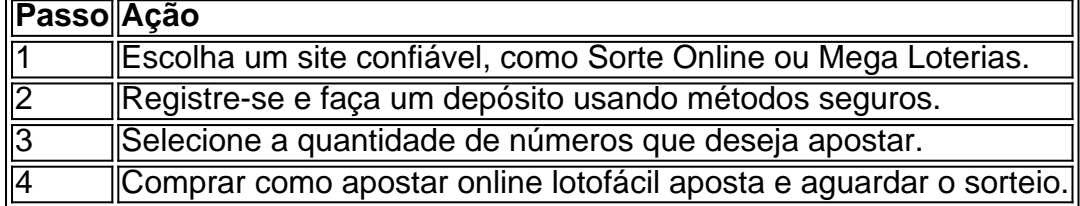

## **como apostar online lotofácil :apostas esportivas futebol virtual**

# **Planejamento de piquenique: regras e dicas**

A cena pode parecer espontânea e descontraída para os transeuntes, mas se você está tendo um piquenique, é necessário ter um plano. Existem regras! E aqui estão as minhas: a comida deve ser transportável, não deve marchitar ou ficar molhada, e deve ser comunitária. Você vai precisar de um faca de pão, também, para cortar coisas, mas, se for possível, faça sem talheres individuais, porque é charmosa a ideia de comer com as mãos. Balançar uma garrafa não é tão legal, no entanto, então copos sempre são bem-vindos. Não se sinta obrigado a empacotar palitos de cenoura, húmus ou baguetes, pois a experiência me diz que outras pessoas trariam pelo menos quatro vezes mais do que qualquer um pode comer. E alegre-se com a comida que desmancha – como apostar online lotofácil um piquenique, as migalhas não importam!

## **Gibanica com milho doce carbonizado e cebolinhas de primavera (imagem superior)**

Essa torta balcânica é feita com folhas de filo mergulhadas como apostar online lotofácil uma mistura de ovos antes de assar. Ela pode ser salgada ou doce, com um resultado final que está como apostar online lotofácil algum lugar entre uma torta e uma quiche. Tenha como apostar online lotofácil mente, no entanto, que ela deve ser feita no dia do piquenique: ela está absolutamente bem sentar por alguns horas, mas ficará molhada se deixada durante a noite.

#### **Tempo de preparo: 30 minutos**

#### **Tempo de cozimento: 40 minutos**

#### **Serve: 6-8 pessoas**

- 340g de milho doce como apostar online lotofácil conserva, escurrido
- $\cdot$  4 ovos
- 300g de nata azeda
- 200g de fetal, desmoronado como apostar online lotofácil pedaços de aproximadamente 2-3 cm
- 100ml de leite integral
- 200g de cebolinhas, cortadas e picadas finamente
- 1½ colheres de chá de fermento como apostar online lotofácil pó
- Sal marinho fino e pimenta preta
- 1 colher de sopa de azeite de oliveira
- 270g de folhas de filo
- 1 colher de chá de sementes de gergelim
- 100g de pepinos como apostar online lotofácil conserva

Preaqueça o forno para 200C (180C com ventilação)/390F/gás 6. Coloque uma frigideira média como apostar online lotofácil fogo alto e, uma vez quente, adicione o milho doce e cozinhe, mexendo frequentemente, por oito minutos, até ficar bem carbonizado. Coloque como apostar online lotofácil um tigela grande e adicione três dos ovos, a nata azeda, o fetal, o leite, as cebolinhas, o fermento como apostar online lotofácil pó, três quartos de uma colher de chá de sal e uma boa mó de pimenta.

Subject: como apostar online lotofácil Keywords: como apostar online lotofácil Update: 2024/7/22 1:26:51